## nuXmv: property specification <sup>∗</sup>

#### Patrick Trentin patrick.trentin@unitn.it <http://disi.unitn.it/~trentin>

### Formal Methods Lab Class, Mar 31, 2015

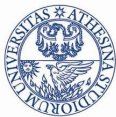

UNIVERSITÀ DEGLI STUDI DI **TRENTO** 

<sup>∗</sup>These slides are derived from those by Stefano Tonetta, Alberto Griggio, Silvia Tomasi,

Thi Thieu Hoa Le, Alessandra Giordani for FM lab 2005/14

<span id="page-0-0"></span> $\Omega$ 

## Comunications:

• no lesson on 7/04 (easter holiday)

 $\bullet$  no lesson on 14/04 (teaching assistant afk)

 $\bullet$  thus.. next lesson on 21/04

#### ...take the chance to revise everything covered so far!

つひい

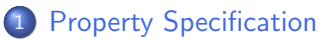

- **o** [Invariants](#page-6-0)
- [LTL](#page-10-0)
- o [CTL](#page-17-0)
- **•** [Fairness](#page-25-0)

э

**K ロ ▶ | K 伺 ▶ | K ヨ ▶** 

<span id="page-2-0"></span> $2990$ 

## Property Specifications [1/2]

In nuXmv, property specifications:

- **•** can be added to any module within a program
- $\bullet$  can be specified through NUXMV interactive shell

```
nuXmv > check_ctlspec -p "AG (req \rightarrow AF sum = op1 + op2)"
```
• all properties are collected into an internal database, which can be visualized via the show property command:

```
nuXmv > show_property
**** PROPERTY LIST [ Type, Status, Counter-example Number, Name ] ****
           -------------------------- PROPERTY LIST -------------------------
000 :AG !(proc1.state = critical & proc2.state = critical)
  [CTL True N/A N/A]
001 : AG (proc1.state = entering \rightarrow AF proc1.state = critical)
  [CTL True N/A N/A]
```
Every property can be accessed through its database index: nuXmv > check\_ctlspec -n 0

Property verification:

- each property is separately verified
- the result is either "true" or "false". In the latter case, a counterexample is generated
	- the generation of a counterexample is not possible for all CTL properties: e.g., temporal operators corresponding to existential path quantifiers cannot be proved false by showing a single execution path

5 / 29

K ロンス 御 > ス ヨ > ス ヨ > ニ ヨ

Property verification:

- each property is separately verified
- the result is either "true" or "false". In the latter case, a counterexample is generated
	- the generation of a counterexample is not possible for all CTL properties: e.g., temporal operators corresponding to existential path quantifiers cannot be proved false by showing a single execution path
- Different kinds of properties are supported:
	- properties on the reachable states (propositional formulas which must hold invariantly in the model)
		- **·** *invariants* (INVARSPEC)
	- properties on the computation paths (*linear time* temporal logics):

LTL (LTLSPEC)

- **•** properties on the computation tree (*branching time* temporal logics):
	- CTL (CTLSPEC)

## Invariant specifications

• Invariant properties are specified via the keyword INVARSPEC: INVARSPEC <simple\_expression>

<span id="page-6-0"></span>6 / 29

K ロ ▶ K 御 ▶ K 唐 ▶ K 唐 ▶ ○唐

• Invariants are checked via the check invar command

## An example: the modulo 4 counter with reset  $\left[1/3\right]$

```
MODULE main -- counter4 reset.smv
VAR b0 : boolean;
    b1 : boolean;
    reset : boolean;
ASSIGN
  init(b0) := FALSE;next(b0) := case reset : FALSE:!reset : !b0;
             esac;
  init(b1) := FALSE;next(b1) := case reset : FALSE;
                   TRUE : ((!b0 & b1) | (b0 & !b1));
             esac;
DEFINE out := toint(b0) + 2*toint(b1);
```
INVARSPEC out < 2

## An example: the modulo 4 counter with reset  $\left[2/3\right]$

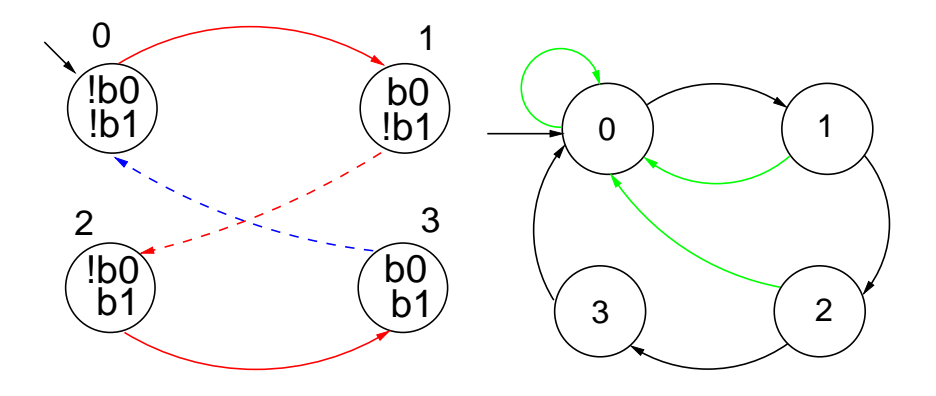

K ロ > K @ > K 경 > K 경 > X 경  $298$ 8 / 29

## An example: the modulo 4 counter with reset  $\left[3/3\right]$

#### The invariant is false

```
nuXmv > read_model -i counter4reset.smv
nuXmv > go
nuXmv > check_invar
-- invariant out < 2 is false
-- as demonstrated by the following execution sequence
Trace Description: AG alpha Counterexample
Trace Type: Counterexample
  -> State: 1.1 <-b0 = FAI.SEb1 = FAI.SEreset = FAISEout = 0-> State: 1.2 <-b0 = TRUFout = 1-> State: 1.3 \leftarrowb0 = FAI.SEb1 = TRUE
    out = 2K ロ ▶ K 個 ▶ K 重 ▶ K 重 ▶ 「重 」 Ю Q Q
```
9 / 29

LTL properties are specified via the keyword LTLSPEC: LTLSPEC <ltl\_expression>

where <1t1\_expression> can contain the following temporal operators:

<span id="page-10-0"></span> $X - F - G - U -$ 

• LTL properties are checked via the check\_1t1spec command

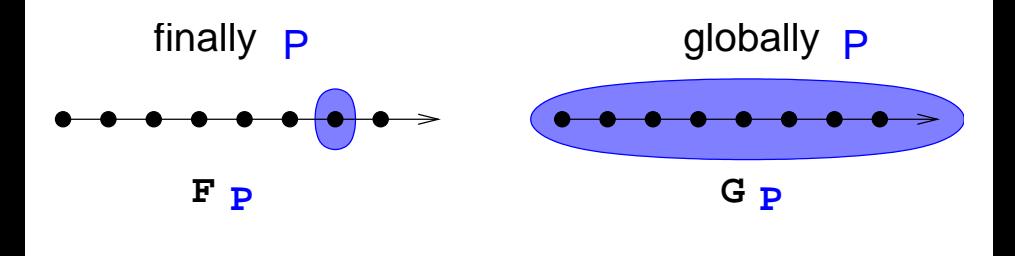

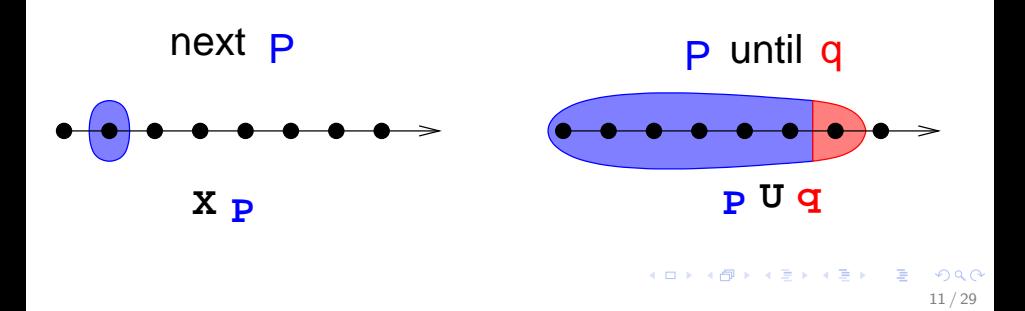

#### Specifications Examples:

 $\bullet$  A state in which out = 3 is eventually reached

#### Specifications Examples:

 $\bullet$  A state in which out = 3 is eventually reached

LTLSPEC  $F$  out = 3

 $\bullet$  Condition out = 0 holds until reset becomes false

#### Specifications Examples:

 $\bullet$  A state in which out = 3 is eventually reached

LTLSPEC  $F$  out = 3

 $\bullet$  Condition out = 0 holds until reset becomes false

LTLSPEC (out =  $0$ ) U (!reset)

 $\bullet$  Every time a state with out = 2 is reached, a state with out = 3 is reached afterward

#### Specifications Examples:

 $\bullet$  A state in which out = 3 is eventually reached

LTLSPEC  $F$  out = 3

 $\bullet$  Condition out = 0 holds until reset becomes false

LTLSPEC (out =  $0$ ) U (!reset)

 $\bullet$  Every time a state with out = 2 is reached, a state with out = 3 is reached afterward

12 / 29

K ロ ▶ K 個 ▶ K 重 ▶ K 重 ▶ 「重 」 Ю Q Q

LTLSPEC G (out =  $2 \rightarrow F$  out = 3)

All the previous specifications are false:

```
NuSMV > check_ltlspec
-- specification F out = 3 is false ...
-- loop starts here --
-> State 1.1 \leftarrowb0 = FAI.SEb1 =FALSE
    reset = TRUE
    out = 0\rightarrow State 1.2 \leftarrow-- specification (out = 0 U (!reset)) is false ...
-- loop starts here --
-> State 2.1 \leftarrowb0 =FALSE
    b1 = FALSE
    reset = TRUE
    out = 0\rightarrow State 2.2 \leftarrow- specification G (out = 2 -> F out = 3) is false ...
```

```
Q: why?
```
CTL properties are specified via the keyword CTLSPEC:

CTLSPEC <ctl\_expression>

where  $\text{ctl}$  expression> can contain the following temporal operators:

> $AX$   $AF$   $AG$   $AG$   $AL$   $U$   $I$ EX EF EG E[ U ]

**• CTL properties are checked via the check\_ctlspec command** 

<span id="page-17-0"></span>14 / 29

K ロ ▶ K 個 ▶ K 重 ▶ K 重 ▶ 「重 」 Ю Q Q

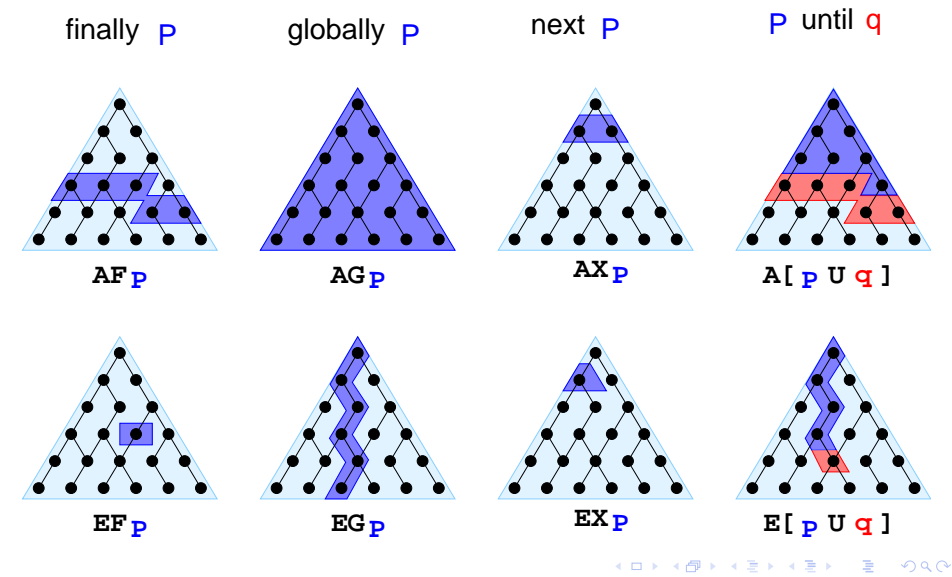

15 / 29

#### Specifications Examples:

 $\bullet$  It is possible to reach a state in which out = 3

#### Specifications Examples:

- $\bullet$  It is possible to reach a state in which out = 3 CTLSPEC EF out  $=$  3
- It is inevitable that out  $= 3$  is eventually reached

#### Specifications Examples:

- $\bullet$  It is possible to reach a state in which out = 3  $CTLSPEC EF out = 3$
- It is inevitable that out  $= 3$  is eventually reached  $CTLSPEC AF out = 3$
- $\bullet$  It is always possible to reach a state in which out = 3

16 / 29

K ロンス 御 > ス ヨ > ス ヨ > ニ ヨ

#### Specifications Examples:

- $\bullet$  It is possible to reach a state in which out = 3  $CTLSPEC EF out = 3$
- It is inevitable that out  $= 3$  is eventually reached  $CTLSPEC AF out = 3$
- $\bullet$  It is always possible to reach a state in which out = 3 CTLSPEC AG EF out  $=$  3
- Every time a state with out  $= 2$  is reached, a state with out  $= 3$  is reached afterward

#### Specifications Examples:

- $\bullet$  It is possible to reach a state in which out = 3  $CTLSPEC EF out = 3$
- It is inevitable that out  $= 3$  is eventually reached  $CTLSPEC AF out = 3$
- $\bullet$  It is always possible to reach a state in which out = 3 CTLSPEC AG EF out  $=$  3
- Every time a state with out  $= 2$  is reached, a state with out  $= 3$  is reached afterward

CTLSPEC AG (out =  $2 \rightarrow AF$  out = 3)

• The reset operation is correct

#### Specifications Examples:

- $\bullet$  It is possible to reach a state in which out = 3  $CTLSPEC EF out = 3$
- It is inevitable that out  $= 3$  is eventually reached  $CTLSPEC AF out = 3$
- $\bullet$  It is always possible to reach a state in which out = 3 CTLSPEC AG EF out  $=$  3
- Every time a state with out  $= 2$  is reached, a state with out  $= 3$  is reached afterward

16 / 29

 $A \equiv \begin{pmatrix} 1 & 0 & 0 \\ 0 & 0 & 0 \\ 0 & 0 & 0 \\ 0 & 0 & 0 \\ 0 & 0 & 0 \\ 0 & 0 & 0 \\ 0 & 0 & 0 \\ 0 & 0 & 0 & 0 \\ 0 & 0 & 0 & 0 \\ 0 & 0 & 0 & 0 \\ 0 & 0 & 0 & 0 \\ 0 & 0 & 0 & 0 \\ 0 & 0 & 0 & 0 & 0 \\ 0 & 0 & 0 & 0 & 0 \\ 0 & 0 & 0 & 0 & 0 \\ 0 & 0 & 0 & 0 & 0 & 0 \\ 0 & 0 & 0 & 0 & 0 & 0 \\ 0 & 0 &$ 

CTLSPEC AG (out =  $2 \rightarrow AF$  out = 3)

• The reset operation is correct

CTLSPEC AG (reset  $\rightarrow$  AX out = 0)

## The need for Fairness Constraints

Let us consider again the counter with reset

- The specification AF out  $= 1$  is not verified
- On the path where reset is always 1, the system loops on a state where out  $= 0$ , since the counter is always reset:

```
reset = TRUE, TRUE, TRUE, TRUE, TRUE, ...out = 0.0.0.0.0.0...
```
 $\bullet$  Similar considerations hold for the property AF out = 2. For instance, the sequence

```
reset = FALSE,TRUE,FALSE,TRUE,FALSE,...
```
generates the loop

```
out = 0, 1, 0, 1, 0, 1...
```
which is a counterexample to the given formula

<span id="page-25-0"></span>K ロ ▶ K 個 ▶ K 글 ▶ K 글 ▶ │ 글 │ ◆) Q (V

## Fairness Constraints

- It is desirable that certain conditions hold infinitely often
	- AGAF p is a fairness property
- Fairness conditions are used to eliminate behaviours in which a certain condition p never holds (i.e.  $\neg$  EFEG  $\neg$ p)
- NUXMV supports both *justice* and *compassion* fairness constraints
	- Fairness/Justice p: consider only the executions that satisfy **infinitely** often the condition p
	- $\bullet$  Strong Fairness/Compassion (p, q): consider only those executions that either satisfy p finitely often or satisfy q infinitely often (i.e. p true infinitely often  $\Rightarrow$  q true infinitely often)

Remark:

Currently, compassion constraints have some limitations (are supported only for BDD-based LTL model checking).

## Fairness Constraints

Let us consider again the counter with reset. Let us add the following fairness constraint:

```
JUSTICE out = 3
```
(we restrict to paths in which the counter has value 3 infinitely often)

The following properties are now verified:

```
nuXmv > reset
nuXmv > read_model -i counter4reset.smv
nuXmv > go
nuXmv > check_ctlspec
-- specification EF out = 3 is true
-- specification AF out = 1 is true
-- specification AG (EF out = 3) is true
-- specification AG (out = 2 -> AF out = 3) is true
-- specification AG (reset -> AX out = 0) is true
```
We want to add a request operation to our adder, with the following semantics: every time a request is issued, the adder starts computing the sum of its operands. When finished, it stores the result in sum, setting done to true.

20 / 29

K ロ ▶ K @ ▶ K 할 ▶ K 할 ▶ 『 할 │ ⊙ Q Q

```
MODULE bit-adder(req, in1, in2, cin)
VAR
  sum: boolean; cout: boolean; ack: boolean;
ASSIGN
  init(ack) := FALSE:next(sum) := (in1 xor in2) xor cin;next(cout) := (in1 & in2) | ((in1 + in2) & in2);next(ack) := casereq: TRUE;
     !req: FALSE;
    esac;
```

```
MODULE adder(req, in1, in2)
VAR
  bit[0]: bit-adder(req, in1[0], in2[0], FALSE);
  bit[1]: bit-adder(
    bit[0].ack, in1[1], in2[1],
    bit[0].cout);
  bit[2]: bit-adder(...);bit[3]: bit-adder(...);DEFINE
  sum[0] := bit[0] .sum:
  sum[1] := bit[1].sum;sum[2] := bit[2].sum;sum[3] := bit[3] .sum;overflow := bit[3].cout;
  ack := bit[3] .ack;
```

```
MODULE main
VAR
  req: boolean;
  a: adder(req, in1, in2);
ASSIGN
  init(req) := FALSE;next(req) :=case
      !req : {FALSE, TRUE};
      req :
        case
          a.ack : FALSE;
          TRUE: req;
        esac;
    esac;
```
Every time a request is issued, the adder will compute the sum of its operands

Every time a request is issued, the adder will compute the sum of its operands

22 / 29

K ロ ▶ K 個 ▶ K 글 ▶ K 글 ▶ │ 글 │ ◆) Q (V

CTLSPEC AG (req  $\rightarrow$  AF sum = op1 + op2);

Every time a request is issued, the adder will compute the sum of its operands

22 / 29

K ロ ▶ K @ ▶ K 할 ▶ K 할 ▶ ( 할 → ) 익 Q Q

```
CTLSPEC AG (req \rightarrow AF sum = op1 + op2);
```
CTLSPEC AG (req  $\rightarrow$  AF (done & sum = op1 + op2));

Every time a request is issued, the adder will compute the sum of its operands

```
CTLSPEC AG (req \rightarrow AF sum = op1 + op2);
```
CTLSPEC AG (req  $\rightarrow$  AF (done & sum = op1 + op2));

Every time a request is issued, the request holds untill the adder will compute the sum of its operands and set done to true

Every time a request is issued, the adder will compute the sum of its operands

```
CTLSPEC AG (req \rightarrow AF sum = op1 + op2);
CTLSPEC AG (req \rightarrow AF (done & sum = op1 + op2));
```
Every time a request is issued, the request holds untill the adder will compute the sum of its operands and set done to true CTLSPEC AG (req  $\rightarrow$  A[req U (done & (sum = op1 + op2))]);

```
nuXmv > read_model -i examples/4-adder-request.smv
nuXmv > go
nuXmv > check_ctlspec
-- specification AG (req -> AF sum = op1 + op2) is false
-- as demonstrated by the following execution sequence
...
```
Issue: the adder circuit is unstable after first addition, req flips value due to a.ack still being true.

```
nuXmv > read_model -i examples/4-adder-request.smv
nuXmv > go
nuXmv > check_ctlspec
-- specification AG (req -> AF sum = op1 + op2) is false
-- as demonstrated by the following execution sequence
...
```
Issue: the adder circuit is unstable after first addition, req flips value due to a.ack still being true.

```
Fix:
ASSIGN
  next(req) :=case
      !req:
        case
          !a.ack: {FALSE, TRUE};
          TRUE: req;
        esac;
```

```
req:
    case
      a.ack : FALSE;
      TRUE: req;
    esac;
esac;
 KOD KARD KED KED E VOOR
                         23 / 29
```

```
MODULE user(semaphore)
VAR
  state : { idle, entering, critical, exiting };
ASSIGN
  init(state) := idle;
  next(state) :=
    case
      state = idle : { idle, entering };
      state = entering & !semaphore : critical;
      state = critical : { critical, exiting };
      state = exiting : idle;
      TRUE : state;
    esac;
  next(semaphore) :=
    case
      state = entering : TRUE;
      state = exiting : FALSE;
      TRUE : semaphore;
    esac;
FAIRNESS
  running
```
two processes are never in the critical section at the same time

two processes are never in the critical section at the same time CTLSPEC AG !(proc1.state = critical & proc2.state = critical); -- safety

- two processes are never in the critical section at the same time CTLSPEC AG !(proc1.state = critical & proc2.state = critical);  $-$  safety
- whenever a process is entering the critical section then sooner or later it will be in the critical section

- two processes are never in the critical section at the same time CTLSPEC AG !(proc1.state = critical & proc2.state = critical);  $-$  safety
- whenever a process is entering the critical section then sooner or later it will be in the critical section

CTLSPEC AG (proc1.state = entering  $\rightarrow$  AF proc1.state = critical);  $\sim$  liveness

25 / 29

K ロンス 御 > ス ヨ > ス ヨ > 一 ヨ

- two processes are never in the critical section at the same time CTLSPEC AG !(proc1.state = critical & proc2.state = critical);  $-$  safety
- whenever a process is entering the critical section then sooner or later it will be in the critical section

CTLSPEC AG (proc1.state = entering  $\rightarrow$  AF proc1.state = critical);  $\sim$  liveness

25 / 29

K ロ ▶ K 個 ▶ K ミ ▶ K ミ ▶ │ 글 │ K 9 Q Q

```
nuXmv > read_model -i examples/mutex_user.smv
nuXmv > go
nuXmv > check_ctlspec -n 0
-- specification AG !(proc1.state = critical & proc2.state = critical) is true
```
- two processes are never in the critical section at the same time CTLSPEC AG !(proc1.state = critical & proc2.state = critical);  $-$  safety
- whenever a process is entering the critical section then sooner or later it will be in the critical section

CTLSPEC AG (proc1.state = entering  $\rightarrow$  AF proc1.state = critical);  $\sim$  liveness

```
nuXmv > read_model -i examples/mutex_user.smv
nuXmv > go
nuXmv > check_ctlspec -n 0
-- specification AG !(proc1.state = critical & proc2.state = critical) is true
nuXmv > check_ctlspec -n 1
-- specification AG (proc1.state = entering -> AF proc1.state = critical) is false
...
```
- two processes are never in the critical section at the same time CTLSPEC AG !(proc1.state = critical & proc2.state = critical);  $-$  safety
- whenever a process is entering the critical section then sooner or later it will be in the critical section

CTLSPEC AG (proc1.state = entering  $\rightarrow$  AF proc1.state = critical);  $\sim$  liveness

```
nuXmv > read_model -i examples/mutex_user.smv
nuXmv > go
nuXmv > check_ctlspec -n 0
-- specification AG !(proc1.state = critical & proc2.state = critical) is true
nuXmv > check_ctlspec -n 1
-- specification AG (proc1.state = entering -> AF proc1.state = critical) is false
...
```
Issue: proc1 selected for execution only when proc2 is in critical section!

- two processes are never in the critical section at the same time CTLSPEC AG !(proc1.state = critical & proc2.state = critical);  $-$  safety
- whenever a process is entering the critical section then sooner or later it will be in the critical section

CTLSPEC AG (proc1.state = entering  $\rightarrow$  AF proc1.state = critical);  $\sim$  liveness

```
nuXmv > read_model -i examples/mutex_user.smv
nuXmv > go
nuXmv > check_ctlspec -n 0
-- specification AG !(proc1.state = critical & proc2.state = critical) is true
nuXmv > check_ctlspec -n 1
-- specification AG (proc1.state = entering -> AF proc1.state = critical) is false
...
```
Issue: proc1 selected for execution only when proc2 is in critical section!

```
Fix:
  FAIRNESS
     state = idle
                                                         K ロ X K ④ X K 원 X X 원 X 원 및 X Y Q Q Q
                                                                                     25 / 29
```

```
MODULE mutex(turn, other_non_idle, id)
VAR
   state: {idle, waiting, critical};
ASSIGN
   init(state) := idle;
   next(state) :=
      case
         state=idle: {idle, waiting};
         state=waiting & (!other_non_idle|turn=id): critical;
         state=waiting: waiting;
         state=critical: idle;
      esac;
   next(turn) :=
      case
         next(state) = idle : !id:next(state) = critical : id:TRUE : turn;
      esac;
DEFINE
   non_idle := state in {waiting, critical};
FAIRNESS
   running
```

```
MODULE main
VAR
   turn: boolean;
   p0: process mutex(turn,p1.non_idle,FALSE);
   p1: process mutex(turn,p0.non_idle,TRUE);
nuXmv > read_model -i mutex.smv
nuXmv > go
nuXmv > check_ctlspec
-- specification AG !(p0.state = critical
                      & p1.state = critical) is true
-- specification AG (p0.state = waiting ->
                      AF p0.state = critical) is true
```
Example: allow a process to stay in critical section for an arbitrary amount of time. Change the line

```
state=critical: idle;
```
into

```
state=critical: {critical, idle};
```
Example: allow a process to stay in critical section for an arbitrary amount of time. Change the line

```
state=critical: idle;
```
into

```
state=critical: {critical, idle};
```
Now the second property becomes false:

```
nuXmv > reset
nuXmv > go
nuXmv > check_ctlspec
-- specification AG !(p0.state = critical & p1.state = critical) is true
- specification AG (p0.state = waiting - AF p0.state = critical) is false
...
```
Example: allow a process to stay in critical section for an arbitrary amount of time. Change the line

```
state=critical: idle;
```
into

```
state=critical: {critical, idle};
```
Now the second property becomes false:

```
nuXmv > reset
nuXmv > go
nuXmv > check_ctlspec
-- specification AG !(p0.state = critical & p1.state = critical) is true
- specification AG (p0.state = waiting - AF p0.state = critical) is false
...
```
28 / 29

K ロ ▶ K 個 ▶ K 重 ▶ K 重 ▶ 「重 」 Ю Q Q

Issue: process can stay in critical section forever.

Example: allow a process to stay in critical section for an arbitrary amount of time. Change the line

```
state=critical: idle;
```
into

```
state=critical: {critical, idle};
```
Now the second property becomes false:

```
nuXmv > reset
nuXmv > go
nuXmv > check_ctlspec
-- specification AG !(p0.state = critical & p1.state = critical) is true
- specification AG (p0.state = waiting -> AF p0.state = critical) is false
...
```
Issue: process can stay in critical section forever.

Fix: **FAIRNESS** state=idle

The third property is still not verified:

```
nuXmv > check_ctlspec -n 2
-- specification AG !(p0.state = waiting & p1.state = waiting) is false
...
```
The third property is still not verified:

```
nuXmv > check_ctlspec -n 2
-- specification AG !(p0.state = waiting & p1.state = waiting) is false
...
```
Issue: both processes can be temporarily both waiting (e.g. p0 waits first, p1 wait for second, and it's p0 turn)

29 / 29

K ロ ▶ K @ ▶ K 할 ▶ K 할 ▶ → 할 → 9 Q Q

The third property is still not verified:

```
nuXmv > check_ctlspec -n 2
-- specification AG !(p0.state = waiting & p1.state = waiting) is false
...
```
Issue: both processes can be temporarily both waiting (e.g. p0 waits first, p1 wait for second, and it's p0 turn)

```
• Fix: change the line
  state=waiting & (!other_non_idle|turn=id): critical;
  into
  state=waiting & (!other_non_idle): critical;
  and get
  nuXmv > check_ctlspec -n 2
  -- specification AG !(p0.state = waiting & p1.state = waiting) is true
```